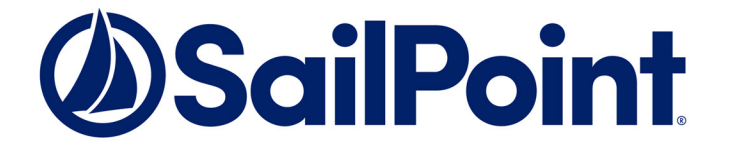

# File Access Manager

## SCIM API

Version: 8.3 Revised: March 29, 2022

This document and the information contained herein is SailPoint Confidential Information

#### **Copyright and Trademark Notices.**

Copyright © 2022 SailPoint Technologies, Inc. All Rights Reserved.

All logos, text, content, including underlying HTML code, designs, and graphics used and/or depicted on these written materials or in this Internet website are protected under United States and international copyright and trademark laws and treaties, and may not be used or reproduced without the prior express written permission of SailPoint Technologies, Inc.

"SailPoint," "SailPoint & Design," "SailPoint Technologies & Design," "Identity Cube," "Identity IQ," "IdentityAI," "IdentityNow," "SailPoint Predictive Identity" and "SecurityIQ" are registered trademarks of SailPoint Technologies, Inc. None of the foregoing marks may be used without the prior express written permission of SailPoint Technologies, Inc. All other trademarks shown herein are owned by the respective companies or persons indicated.

SailPoint Technologies, Inc. makes no warranty of any kind with regard to this manual or the information included therein, including, but not limited to, the implied warranties of merchantability and fitness for a particular purpose. SailPoint Technologies shall not be liable for errors contained herein or direct, indirect, special, incidental or consequential damages in connection with the furnishing, performance, or use of this material.

#### Patents Notice. <https://www.sailpoint.com/patents>

Restricted Rights Legend. All rights are reserved. No part of this document may be published, distributed, reproduced, publicly displayed, used to create derivative works, or translated to another language, without the prior written consent of SailPoint Technologies. The information contained in this document is subject to change without notice.

Use, duplication or disclosure by the U.S. Government is subject to restrictions as set forth in subparagraph (c) (1) (ii) of the Rights in Technical Data and Computer Software clause at DFARS 252.227-7013 for DOD agencies, and subparagraphs (c)(1) and (c)(2) of the Commercial Computer Software Restricted Rights clause at FAR 52.227-19 for other agencies.

Regulatory/Export Compliance. The export and re-export of this software is controlled for export purposes by the U.S. Government. By accepting this software and/or documentation, licensee agrees to comply with all U.S. and foreign export laws and regulations as they relate to software and related documentation. Licensee will not export or re-export outside the United States software or documentation, whether directly or indirectly, to any Prohibited Party and will not cause, approve or otherwise intentionally facilitate others in so doing. A Prohibited Party includes: a party in a U.S. embargoed country or country the United States has named as a supporter of international terrorism; a party involved in proliferation; a party identified by the U.S. Government as a Denied Party; a party named on the U.S. Department of Commerce's Entity List in Supplement No. 4 to 15 C.F.R. § 744; a party prohibited from participation in export or reexport transactions by a U.S. Government General Order; a party listed by the U.S. Government's Office of Foreign Assets Control as ineligible to participate in transactions subject to U.S. jurisdiction; or any party that licensee knows or has reason to know has violated or plans to violate U.S. or foreign export laws or regulations. Licensee shall ensure that each of its software users complies with U.S. and foreign export laws and regulations as they relate to software and related documentation.

## <span id="page-2-0"></span>**Contents**

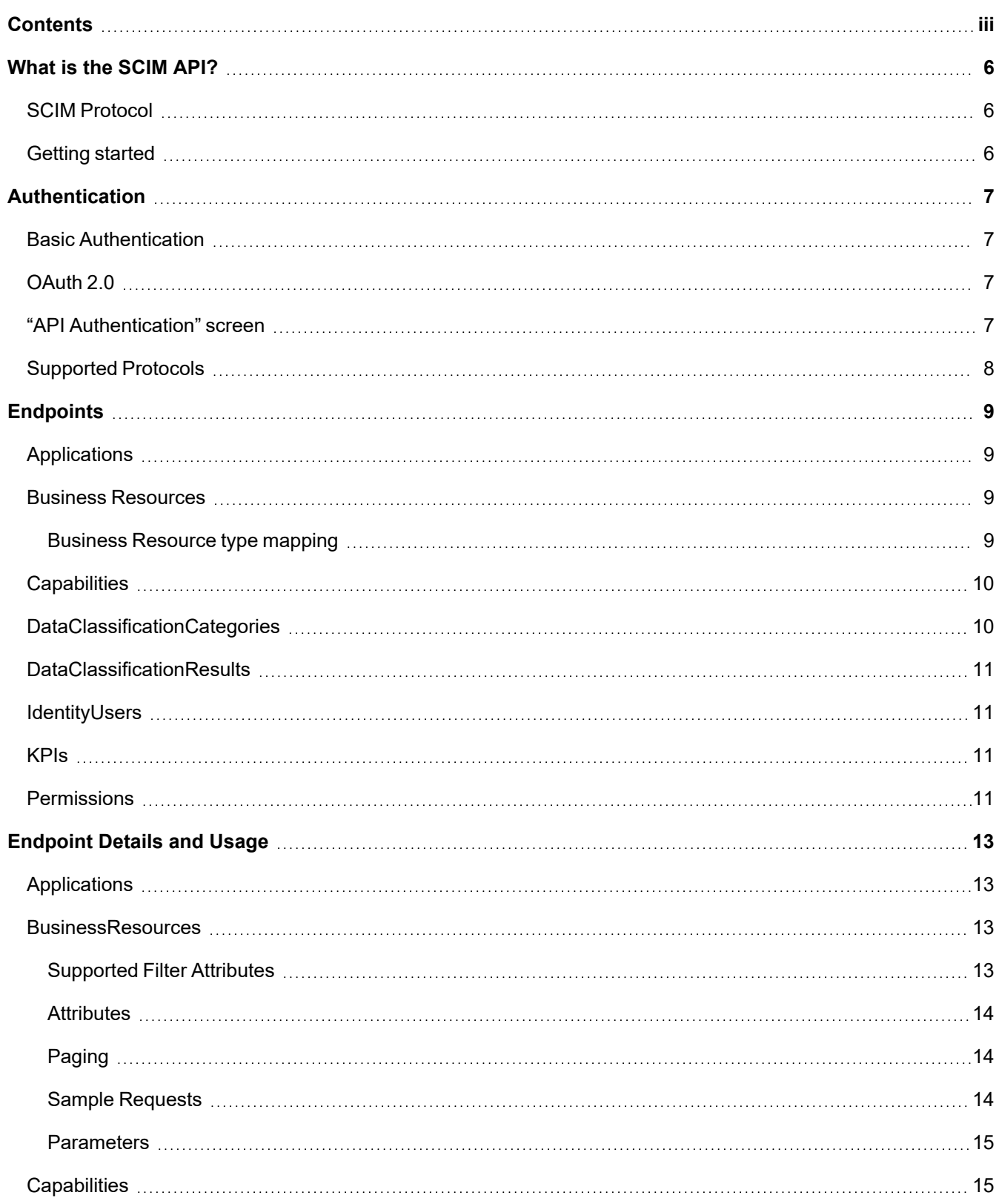

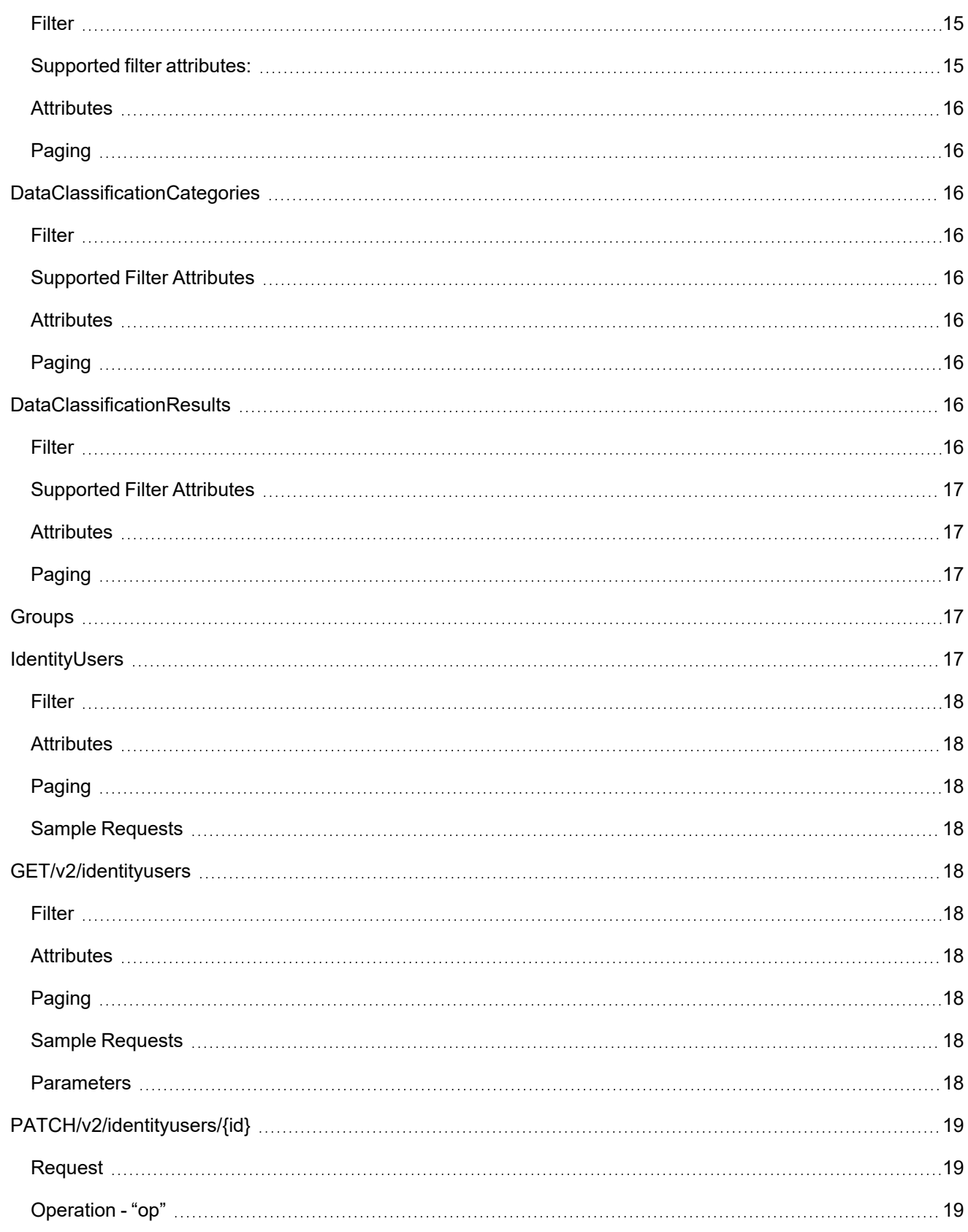

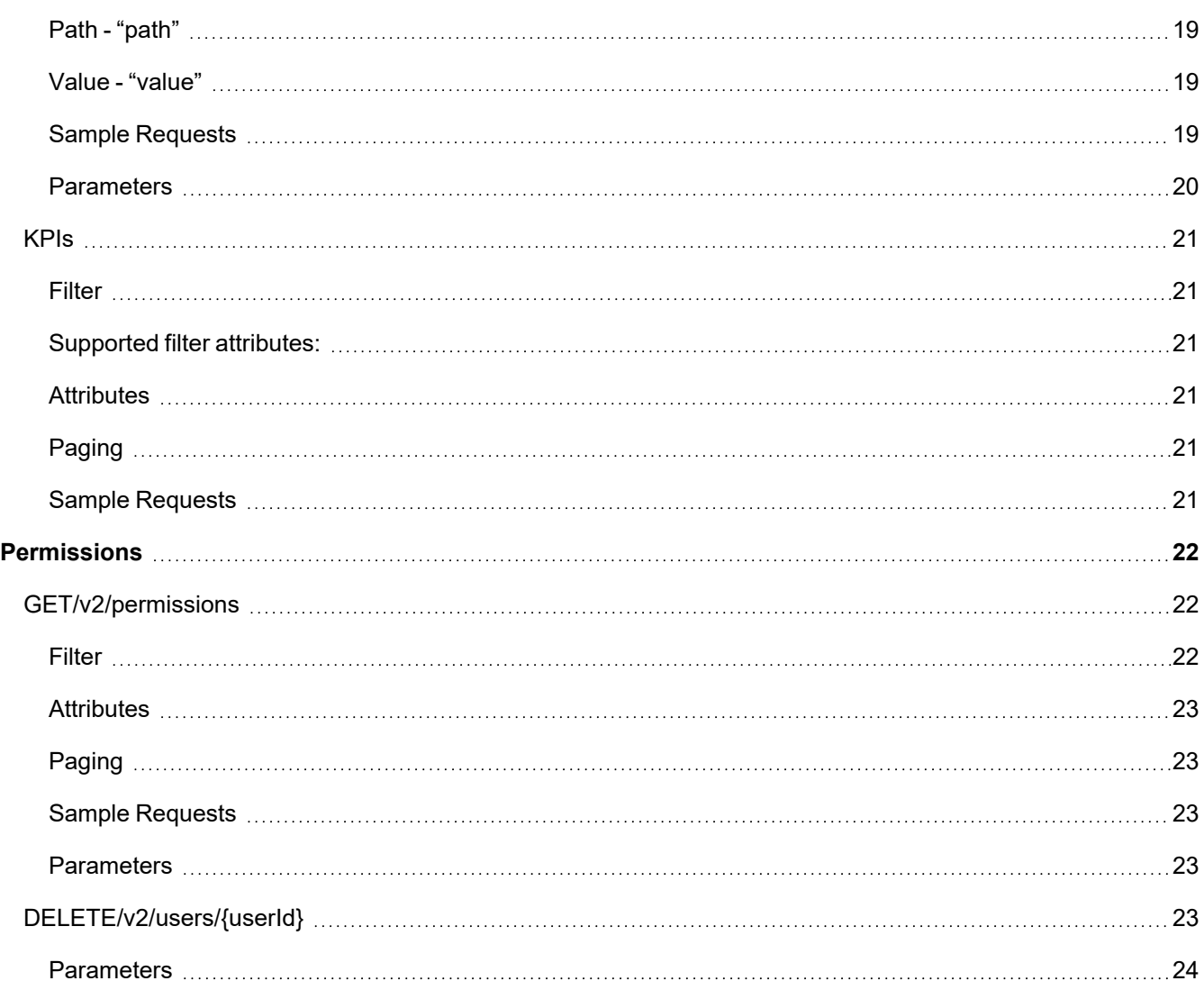

## <span id="page-5-0"></span>**What is the SCIM API?**

Welcome to the SailPoint File Access Manager API. This API provides access to the File Access Manager platform. The API is standards-based, built upon the RESTful SCIM 2.0 specification. You can use this API to access File Access Manager API endpoints, which allow you to programmatically interact with objects within the File Access Manager.

## <span id="page-5-1"></span>**SCIM Protocol**

SCIM (System for Cross-Domain Identity Management), is an HTTP-based protocol that makes managing identities in multi-domain scenarios easier to support through a standardized RESTful API service. It provides a platform neutral schema and extension model for representing users, groups and other resource types in JSON format.

We implement SCIM with the following restrictions:

#### *Filter operators*

Currently we only support the "and" logical operator between filter expressions ("or" is not supported)

#### *Filter special characters*

If filter expression values include the reserved URL characters " '\$-\_.+!\*'(),' ", they need to be changed to their encoded value

#### *Sorting*

Currently we do not support SCIM Sorting capabilities (SortBy and SortOrder). Each method implements its own sorting by default.

## <span id="page-5-2"></span>**Getting started**

- 1. For more information about the SCIM 2.0 specification, as described in SCIM Protocol above.
- 2. Ensure you have File Access Manager version 8.0 or higher installed.
- 3. Read the File Access Manager documentation.
- 4. Participate in the forums. Ask questions, read about requested and upcoming functionality, and assist others.
- 5. Send us feedback. We want to hear from you.

## <span id="page-6-0"></span>**Authentication**

<span id="page-6-1"></span>SailPoint SCIM API uses the following methods of authentication

## **Basic Authentication**

Basic Authentication is used to allow access to the API. It is a simple technique for enforcing access controls to API resources because it doesn't require session IDs, cookies, or login pages but instead uses standard fields in the HTTP header. For more information on Basic authentication, please see [https://tools.ietf.org/html/rfc1945#section-](https://tools.ietf.org/html/rfc1945#section-11)[11](https://tools.ietf.org/html/rfc1945#section-11) and [https://www.ietf.org/rfc/rfc2617.txt.](https://www.ietf.org/rfc/rfc2617.txt) Support for Basic Authentication will continue to exist in future releases.

<span id="page-6-2"></span>Basic Authentication can be used by File Access Managerinternal users that have the "API User" role. You can create internal users and grant them the role using the administrative client.

## **OAuth 2.0**

The Client ID and Client Secret are automatically generated during installation (or upgrade) of versions 6.1 and above.

For upgrades from version 6.1 or above, the client ID and client secret will remain the same.

<span id="page-6-3"></span>You can find the client parameters in the "API Authentication" screen in the File Access Manager website.

## **"API Authentication" screen**

#### *Navigation*

The screen can be found under *Settings -> General -> API Authentication*

#### *General*

On this screen you can:

- Check your Client ID and Client Secret
- Generate a new Client Secret

#### *Get Token - Sample Request*

"curl -X POST http://localhost/identityiqfamapi/token -H 'content-type: application/x-www-form-urlencoded' -d 'grant\_type=client\_credentials&client\_id=6779- 9ef20e75817b79602&client\_secret=mY5zM5nh7MR8gpj5yG9iIQ%3D%3D'"

#### *Get Token - Sample response*

```
{
"access_token": "gCV2VxetE7vgRxG77pqztGSs-3lWLTJhLG5K3dL7YbtyV6Ys1z0CnTcmv
NwTuOdIcUq4_bM9q2xRPa8I4ab7JW31T6XVZ70eMLdAnOy3t-
gZpaz3UWTJw-
fLKEi8pqN6ZcF57kYmSKWrBYO-
abmY9JrvWtqSLsTBaX9ALWgK2JADHMvpXsbqjkI2MV9xh3nIYKyTX0mW8EOZx9JhtqC3XIQ",
"token type": "bearer",
"expires in": 1199,
".issued": "Thu, 09 Aug 2018 08:00:21 GMT",
```
".expires": "Thu, 09 Aug 2018 08:20:21 GMT"

}

Using the access\_token value you can then make requests to any SCIM endpoint using "Authorization: Bearer" in the header

#### *Sample SCIM endpoint request header parameter*

```
{"Authorization":"Bearer gCV2VxetE7vgRxG77pqztGSs-3lWLTJhLG5K3dL7YbtyV6Ys1z0CnTcmv__
NwTuOdIcUq4_bM9q2xRPa8I4ab7JW31T6XVZ70eMLdAnOy3t-
gZpaz3UWTJw-
fLKEi8pqN6ZcF57kYmSKWrBYO-
abmY9JrvWtqSLsTBaX9ALWgK2JADHMvpXsbqjkI2MV9xh3nIYKyTX0mW8EOZx9JhtqC3XIQ"}
```
## <span id="page-7-0"></span>**Supported Protocols**

- HTTP
- HTTPS

## <span id="page-8-1"></span><span id="page-8-0"></span>**Endpoints**

## **Applications**

Application is the name of the File Access Manager component that represents the monitored system (such as, Microsoft Outlook, Active Directory, and file servers). File Access Manager monitors and analyzes permissions of built-in applications.

The File Access Manager Server Installation Guide contains a complete list of supported built-in applications.

**Endpoint Description:** The API provides information about applications that are configured in File Access Manager. It allows you to retrieve a list of all defined applications (Which are configured in File Access Manager or a specific application.

## <span id="page-8-2"></span>**Business Resources**

**Endpoint Description:** The API provides information about business resources of the organization (folders, shares etc.). It enables searching for business resources by folder name (full or partial) across all defined applications (servers) or in a specific application. You can query Business Resource owners using this Endpoint. This endpoint can be used to build a resource tree, using the parentResourceId filter.

## <span id="page-8-3"></span>**Business Resource type mapping**

One of the returned business resource parameters is **type (number)**. The table below describes the types according to the returned type ID:

The content of the table may vary according to the application types installed.

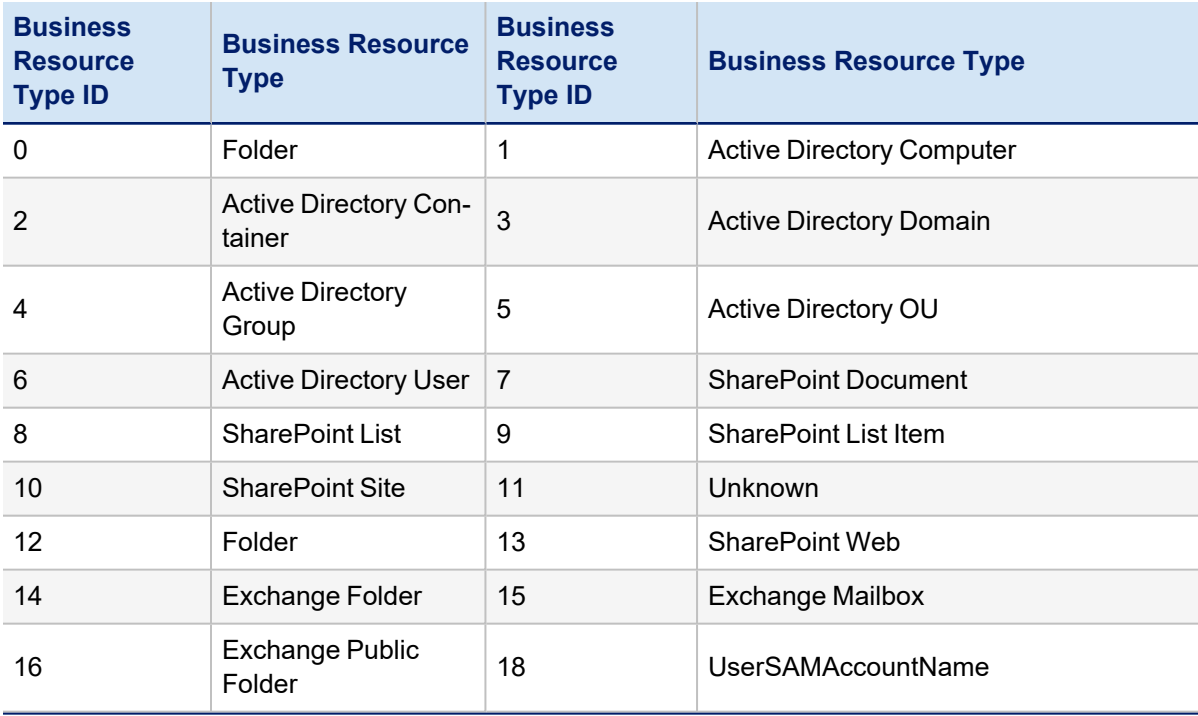

#### **Endpoints**

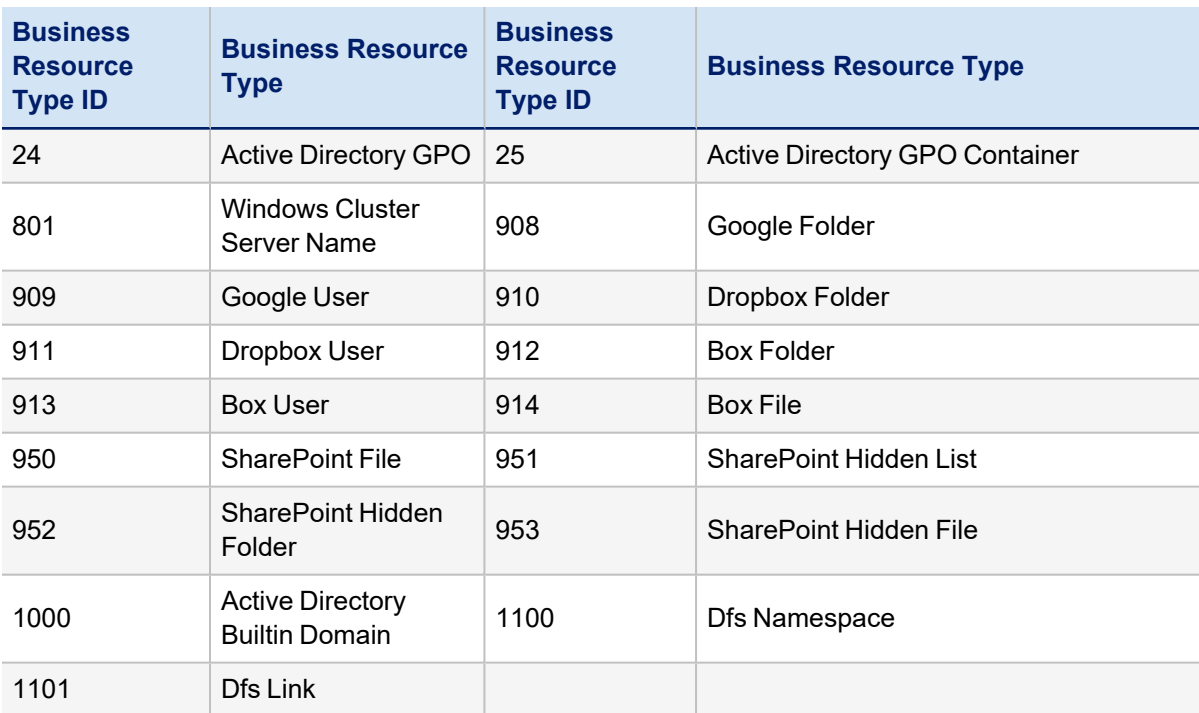

## <span id="page-9-0"></span>**Capabilities**

Capabilities are objects defining access rights within the File Access Manager module.

A Capability includes

- Capability name and description
- Rights that each capability has
- Users and groups associated with each capability

#### *Endpoint Description*

The API retrieves a list of capabilities, including the capability description, the rights each capability includes, and associated users and groups. Optional filters include capability, right, and user names.

## <span id="page-9-1"></span>**DataClassificationCategories**

Data Classification categories describe the different types of sensitive data which the File Access Manager can identify, according to the data content and context.

#### *Endpoint Description*

The API retrieves a list of all File Access Manager Data Classification categories. An optional filter of category enables calling a single category record.

## <span id="page-10-0"></span>**DataClassificationResults**

The Data Classification mechanism provides the ability to discover and classify resources and files containing sensitive information, according to configurable rules and policies.

#### *Endpoint Description*

For each resource requested, this endpoint returns an object including the file name, policy, rule, and categories that triggered the classification for this file, as well as the number of times a category match was found. This endpoint supports DFS addresses, if the DFS applicationId is requested.

## <span id="page-10-1"></span>**IdentityUsers**

Identities are collected from different identity repositories, such as Active Directory, Azure, and NIS. This information is used in Permissions Collection, as well as to analyze users, the relation between users, groups, users' membership in groups, the structure of groups, and other information.

#### *Endpoint Description*

The API provides information about the Identity Users collected by File Access Manager's Identity Collectors. It allows querying them and changing their business resources' ownership.

## <span id="page-10-2"></span>**KPIs**

#### *Endpoint Description*

The API returns the count and score of KPIs calculated in File Access Manager. This is a read only endpoint.

## <span id="page-10-3"></span>**Permissions**

#### *Endpoint Description*

The API provides information about a user or group's direct permissions on each business resource.

Unlike other objects, the Permission object does not stand on its own and its ID cannot be used as a filter. This mean that getting a permission object by ID is not supported (/Permissions/[identifier]).

The reason there is no ID for a permission lies in the underlying data model of how permissions are stored. Since most application types support an inheritance model, permissions in File Access Manager are stored only for business resources which are uniquely managed.

Uniquely managed business resources are either business resources which do not inherit their permissions, or business resources which inherit permissions but add more on top of them. A business resource which fully inherits its permissions without adding to them, only holds a reference to the parent business resource it inherits the permissions from.

- A single permission is uniquely identified by the following attributes:
- $\bullet$  identity id (either user or group)
- identity type user or group
- business resource id
- permission type id
- inherited a single user/group can have the same permission on a business resource. Once as an inherited permission and another as a non-inherited explicit permission
- allow/deny a single user/group can have the same permission on a business resource. Once as an allow permission and another as a deny permission

In some application types, the first four attributes would be enough to uniquely identify a permission. Those are application types that do not support an inheritance model and allow/deny permissions, or partially support an inheritance model without allow/deny, such as SharePoint, where a business resource can either inherit its permissions or be uniquely managed, it cannot inherit and add on top of it.

## <span id="page-12-1"></span><span id="page-12-0"></span>**Endpoint Details and Usage**

## **Applications**

#### **GET/v2/applications/{id}**

Retrieves the Application by ID

#### *Filter*

Filter is not supported

#### *Attributes*

Returns all attribute values by default

#### *Paging*

Paging is not supported. Returns a specific application.

#### *Sample Requests*

./identityiqfamapi/scim/v2/Applications/2

## <span id="page-12-2"></span>**BusinessResources**

#### **GET/v2/businessresources**

Retrieves a list of Business Resources according to a given query. The results are sorted by name.

#### *Filter*

All attributes to filter by are optional. If no filter is specified, the first 1000 records are returned.

### <span id="page-12-3"></span>**Supported Filter Attributes**

#### *name*

Can be used to filter by the business resource name. If it is called without a parentApplicationId, it will return the first 1000 records.

Operators supported: **contains**, **starts with** and **equals**

Constraints: cannot be sent with the fullPath filter attributes.

#### *fullPath*

Can be used to filter by the business resource full path. Cannot be sent with the name filter attribute.

Operators supported: **equals**

Constraints:

- Must be sent with the parentApplicationId attribute filter.
- Cannot be sent with the name filter attribute.

#### *parentApplicationId*

Can be used to filter by the business resource application id. If it is called without other filter attributes, it will return the top-level resources in the hierarchy.

Operators supported: **equals**

#### *isDfs*

Use this filter attribute to get business resources from DFS applications.

Operators supported: **equal**

Valid values: "**false**" (default), "**true**" or "**both**"

Constraints: Must be sent with name or fullPath filter attributes.

#### *owners*

Use this filter attribute to get business resources that have data owners assigned to them.

Operators supported: **present** operator (pr) only

#### *parentResourceId*

If sent, the response will contain only the direct children of the parent resource. If parentApplicationId is sent without parentResourceId, the result will contain the direct children of the application, meaning the top-level resources in the hierarchy.

For DFS resources, use the parentResourceId and parentApplicationId.

Operators supported: **equals** 

Constraints: Cannot be sent with other filters besides parentApplicationId

#### <span id="page-13-0"></span>**Attributes**

Returns all attributes values by default except for the owners attribute. Owners attribute value will be returned if it was specifically requested in the attributes parameter. Owners attribute can only be used when the owners filter is present in the query.

#### <span id="page-13-1"></span>**Paging**

#### *startIndex*

The 1-based index of the first result in the current set of list results (starts from 1)

#### *count*

The number of objects returned in a list response per page. Max page size = 200.

• In case no filter was specified, or a filter was sent with the name attribute without the parentApplicationId attribute, the first 1000 records are returned. Paging parameters are irrelevant in these 2 cases.

#### <span id="page-13-2"></span>**Sample Requests**

/identityiqfamapi/scim/v2/BusinessResources?filter=name co "MyFolderName"

```
/identityiqfamapi/scim/v2/BusinessResources?filter=fullPath
eq "\\server\share\folder1" and parentApplicationId eq "2"&count=200&startIndex=1
```
/identityiqfamapi/scim/v2/BusinessResources?filter=owners pr&attributes=owners

#### Endpoint Details and Usage

```
• /identityiqfamapi/scim/v2/BusinessResources?filter=name sw "DFS folder" and isDfs
eq "both"
```
#### <span id="page-14-0"></span>**Parameters**

#### *Filter [string] (query)*

To filter results, use the following syntax: attributeName operator "value".

#### *Attributes [string] (query)*

To retrieve specific attributes values, add the attributeName to the attributes query part.

#### *startIndex [int(\$int32) ] (query)*

An integer indicating the 1-based index of the first query result.

#### *Count [int(\$int32) ] (query)*

An integer indicating the desired maximum number of query results per page.

## <span id="page-14-1"></span>**Capabilities**

#### **GET /v2/Capabilities**

Retrieves a list of capabilities, the rights for each capability, and associated users and groups, according to the given query. The results are sorted by capability name.

#### <span id="page-14-2"></span>**Filter**

The attributes to filter by are optional. If no filter is specified, the list will include all the capabilities.

Supported logical operators: None

<span id="page-14-3"></span>Supported grouping operators: None

#### **Supported filter attributes:**

#### *capabilityName*

Returns the capability selected. Operators supported: contains, starts with and equals.

#### *rightName*

Returns all capabilities that contain this right. Operators supported: contains, starts with and equals.

#### *userUniqueIdentifier*

Returns capabilities that this user belongs to. either directly, as part of a group, or a nested group, depending on the value of the filter 'searchNested' (see below). Operators supported: equals Format: The filter must be entered in the form 'domain\user'

#### *searchNested*

Determines how to search for users within the groups

Default value: **False**

False: Return only capabilities that contain this user as a direct member

True: Return capabilities that contain this user as a direct member, or a member through nested groups (ex, capability A contains Group B -> Group C -> User D) Constraints: Must be sent with the filter 'userUniqueIdentifier'

#### <span id="page-15-0"></span>**Attributes**

All attributes are of type "always' and must be returned. All attributes are of type "readOnly".

### <span id="page-15-1"></span>**Paging**

<span id="page-15-2"></span>Paging is not supported.

## **DataClassificationCategories**

#### **GET /v2/DataClassificationCategories**

Returns a list of categories containing the categories in the File Access Manager database, according to the requesting filter. For each category it returns the id, name and description.

#### <span id="page-15-3"></span>**Filter**

The attributes to filter by are optional. If no filter is specified, all the data classifications are returned. Supported logical operators: None Supported grouping operators: None

#### <span id="page-15-4"></span>**Supported Filter Attributes**

categoryName – Return the data classification category requested Operators supported: contains, starts with and equal

#### <span id="page-15-5"></span>**Attributes**

All attributes are of type "always' and must be returned All attributes are of type "readOnly"

#### <span id="page-15-6"></span>**Paging**

• Paging is not supported

## <span id="page-15-7"></span>**DataClassificationResults**

#### **GET /v2/DataClassificationResults**

Returns the data classification results for the requested application and path. For each file analyzed, it lists the policy, rule and categories that triggered the classification.

#### <span id="page-15-8"></span>**Filter**

The attributes to filter by are optional. If no filter is specified, all the data classification results are returned.

If no filter is applied, only the physical resources will be returned. For the DFS resources, use the DFS applicationId and logical resource full path in the filter.

Supported logical operators: and Supported grouping operators: None

### <span id="page-16-0"></span>**Supported Filter Attributes**

#### *applicationId*

Return business resources from this application

Operators supported: **equals**

Format: Integers

Constraints: Must be sent with the filter 'fullPath'

#### *fullPath*

Can be used to filter by the business resource full path. Supports the equals operator only. Must be sent with the ApplicationId attribute filter. Cannot be sent with the name filter attribute

Operators supported: equals

Constraints: Must be sent with the filter 'applicationId'

#### <span id="page-16-1"></span>**Attributes**

All attributes are of type "always' and must be returned.

<span id="page-16-2"></span>All attributes are of type "readOnly".

#### **Paging**

<span id="page-16-3"></span>Paging is not supported.

## **Groups**

#### **GET/v2/groups**

#### *queryOptions.filter [string] (query)*

To filter results, use the following syntax: attributeName operator "value".

#### *queryOptions.attributes [string] (query)*

To retrieve specific attributes values, add the attributeName to the attributes query part.

#### *queryOptions.startIndex [int(\$int32) ] (query)*

An integer indicating the 1-based index of the first query result.

#### *queryOptions.count [int(\$int32) ] (query)*

An integer indicating the desired maximum number of query results per page.

## <span id="page-16-4"></span>**IdentityUsers**

#### **GET/v2/identityusers/{id}**

Retrieves a specific IdentityUser, where ID in the request is the ID of the identity

#### <span id="page-17-0"></span>**Filter**

<span id="page-17-1"></span>Filter is not supported

#### **Attributes**

<span id="page-17-2"></span>Returns all attribute values by default

## **Paging**

<span id="page-17-3"></span>Paging is not supported. Returns a specific IdentityUser.

#### **Sample Requests**

• /identityiqfamapi/scim/v2/IdentityUsers/135

## <span id="page-17-4"></span>**GET/v2/identityusers**

<span id="page-17-5"></span>Retrieves a list of IdentityUsers according to a given query

#### **Filter**

Supported filter attributes:

#### *uniqueIdentifier*

The domain\username representation of the IdentityUser. Supports only the equals operator.

#### *ownedResources*

Returns only users that are owners of business resources and supports only present operator. It cannot be used with the attribute uniqueIdentifier.

#### <span id="page-17-6"></span>**Attributes**

<span id="page-17-7"></span>Returns all attribute values by default

#### **Paging**

#### *startIndex*

The 1-based index of the first result in the current set of list results (starts from 1)\

#### *count*

The number of objects returned in a list response per page. Max page size = 200.

#### <span id="page-17-8"></span>**Sample Requests**

```
/identityiqfamapi/scim/v2/IdentityUsers?filter=uniqueIdentifier eq "domain\user-
name"&count=200&startIndex=1
```
/identityiqfamapi/scim/v2/IdentityUsers?filter=ownedResources pr& count=50&startIndex=2

#### <span id="page-17-9"></span>**Parameters**

*filter [string] (query)*

To filter results, use the following syntax: attributeName operator "value".

#### *attributes [string] (query)*

To retrieve specific attributes values, add the attributeName to the attributes query part.

#### *startIndex [int(\$int32) ] (query)*

An integer indicating the 1-based index of the first query result.

#### *count [int(\$int32) ] (query)*

An integer indicating the desired maximum number of query results per page.

## <span id="page-18-0"></span>**PATCH/v2/identityusers/{id}**

Update specific IdentityUser's owned resources. Should pass the IdentityUser Id in the URL. Returns the updated IdentityUser object.

#### <span id="page-18-1"></span>**Request**

This is a SCIM Patch request that is based on JSON Patch.

The body of each request MUST contain the "schemas" attribute with the URI value of urn:ietf:params:scim:api:messages:2.0:PatchOp" and the Operations object.

<span id="page-18-2"></span>The Operations object has 3 parts: "op" for operation, "path" for the attribute and "value" for the new resources.

#### **Operation - "op"**

#### *Add*

adds the new resource to the owned resources list. If the resource already exists, it does not add the resource, but the action is successful.

#### *Remove*

removes all resources from the owned resources list. Does not currently support removing specific resources, any value is ignored.

#### *Replace*

replacing all owned resources\specific resource, with given resources as value. The specific resource to be removed can be passed in the filter under "path". If the value is empty, it will remove the specific resource, if given. If not, it removes all resources.

#### <span id="page-18-3"></span>**Path - "path"**

Supports "OwnedResources" attribute only, the only writable attribute of the User object. Any other attribute will return an error of unsupported.

#### <span id="page-18-4"></span>**Value - "value"**

<span id="page-18-5"></span>Must contain the FullPath and ParentApplicationID of the BusinessResource, see example below.

#### **Sample Requests**

*URL*

/identityiqfamapi/scim/v2/IdentityUsers/135

#### *Add body*

```
{
"schemas": ["urn:ietf:params:scim:api:messages:2.0:PatchOp"],
"Operations": [{
"op": "add",
"path": "ownedResources",
"value": [{ "fullPath": "\\server\share\folder1", "parentApplicationId": "1" },
{ "fullPath": "\\server\share\folder2", "parentApplicationId": "1" }]
}]}
```
#### *Remove body*

```
{
"schemas": ["urn:ietf:params:scim:api:messages:2.0:PatchOp"],
"Operations": [{
"op": "remove",
"path": "ownedResources"
}]}
```
#### *Replace body*

```
{
"schemas": ["urn:ietf:params:scim:api:messages:2.0:PatchOp"],
"Operations": [{
"op": "replace",
"path": "ownedResources",
"value": [{ "fullPath": "\\server\share\folder2", "parentApplicationId": "1" },
{ "fullPath": "\\server\share\folder3", "parentApplicationId": "1" }]
}]}
```
#### *Replace body (With filter):*

```
{
"schemas": ["urn:ietf:params:scim:api:messages:2.0:PatchOp"],
"Operations": [{
"op": "replace",
"path": "ownedResources[fullPath eq "\\server\share\folder1" and par-
entApplicationId eq "1"]",
"value": [{ "fullPath": "\\server\share\folder2", "parentApplicationId": "1" },
{ "fullPath": "\\server\share\folder3", "parentApplicationId": "1" }]
}]}
```
#### <span id="page-19-0"></span>**Parameters**

**Name Description**

#### **id \***

**string**

*(path)*

**patchRequest \***

*(body)*

## <span id="page-20-0"></span>**KPIs**

#### **GET/v2/KPIs/**

<span id="page-20-1"></span>Returns the values of the KPI requested. KPI name must be from the valid list below

#### **Filter**

The name filter is required. If no filter is specified, or if the name is not in the list of valid KPIs, the API will not return results.

Supported logical operators: None Supported grouping operators: None

#### <span id="page-20-2"></span>**Supported filter attributes:**

#### *name*

The name of the KPI to return

Operators supported: **equals**

Format: String

#### *Valid values:*

'Sensitive Resources Missing Owners'

'Overexposed Sensitive Resources'

#### <span id="page-20-3"></span>**Attributes**

#### *Name*

Name of the KPI

#### *Count*

The KPI value (for example: The number of sensitive resources without data owners)

#### *Score*

All attributes are of type "always' and must be returned. All attributes are of type "readOnly".

#### <span id="page-20-4"></span>**Paging**

<span id="page-20-5"></span>Paging is not supported.

#### **Sample Requests**

/identityiqfamapi/scim/v2/kpis?filter=name eq `"Overexposed Sensitive Resources"`

## <span id="page-21-1"></span><span id="page-21-0"></span>**Permissions**

## **GET/v2/permissions**

<span id="page-21-2"></span>Retrieves a list of Permissions according to a given query.

#### **Filter**

All attributes to filter by are optional, but at least one should be selected. Supported filter attributes:

#### *userUniqueIdentifier*

Supports the equal operator only. Must be in the form of 'domain\user'. If the domain is empty must be in the form of 'user' only. Description: the parameter can be used to specify the user. This is the domain\user representation in each Identity Collector type:

- Active Directory domain is the Netbios name of the domain, user is the samAccountName
- Azure Active Directory domain is the fqdn of the Azure AD domain, user is the user upn
- NIS domain is empty, user is the user name in the NIS server
- Google Drive domain is empty, user is the user email
- Box domain is the Box domain, user is the user email
- Dropbox domain is the Dropbox Team name, user is the user email

#### *groupUniqueIdentifier*

The domain\groupname representation of the identity group.

Operators supported: **equal**

Constraint: The filter cannot contain both the filters userUniqueIdentifier and groupUniqueIdentifier.

#### *classificationCategory*

Use this filter attribute to get permissions that have classification categories assigned to their business resource. Supports the operators present and equals.

#### *fullPath*

Can be used to filter by the permission's business resource full path. Supports the equal operator only. Must be sent with the applicationId attribute filter.

#### *applicationId*

Can be used to filter by the permission's business resource application id. Supports the equal operator only. To query permissions in DFS applications, you must use this attribute with the DFS application id.

#### *permissionTypeName*

Use this filter attribute to get permissions with a specific permission type (Read, Write etc.). Supports the equals operator only.

#### *inherited*

Use this filter attribute to get permissions by their inheritance value. Supports the equals operator only and the values "false" (default), "true" or "both".

#### <span id="page-22-0"></span>**Attributes**

Returns all attribute values by default except for the classificationCategories attribute of business resource. classificationCategories attribute value is returned if it was specifically requested in the attributes parameter.

#### <span id="page-22-1"></span>**Paging**

#### *startIndex*

The 1-based index of the first result in the current set of list results (starts from 1)

#### *count*

The number of objects returned in a list response per page. Max page size = 200.

Only the first 100,000 results are returned in pages. If the requested page exceed 100,000 results, an error of tooMany will be returned.

Results are ordered by the Id of Groups' Permissions and then the by the Id of Users' Permissions.

#### <span id="page-22-2"></span>**Sample Requests**

/identityiqfamapi/scim/v2/Permissions?filter=applicationId eq "1"

/identityiqfamapi/scim/v2/Permissions?filter=classificationCategory pr

/identityiqfamapi/scim/v2/Permissions?filter=fullPath

eq "\\server\share\folder1" and applicationId eq "2"&count=200&startIndex=1

/identityiqfamapi/scim/v2/Permissions?filter=permissionTypeName eq "Full Control"&attributes=classificationCategories

<span id="page-22-3"></span>/identityiqfamapi/scim/v2/Permissions?filter=inherited eq "both"

#### **Parameters**

#### *filter [string] (query)*

To filter results, use the following syntax: attributeName operator

#### *attributes [string] (query)*

To retrieve specific attributes values, add the attributeName to the attributes query part

#### *startIndex [ int(\$int32) ] (query)*

An integer indicating the 1-based index of the first query result.

#### *count [ int(\$int32) ] (query)*

An integer indicating the desired maximum number of query results per page.

## <span id="page-22-4"></span>**DELETE/v2/users/{userId}**

#### **GET/v2/users**

### <span id="page-23-0"></span>**Parameters**

#### *filter [string] (query)*

To filter results, use the following syntax: attributeName operator

#### *attributes [string] (query)*

To retrieve specific attributes values, add the attributeName to the attributes query part

#### *startIndex [ int(\$int32) ] (query)*

An integer indicating the 1-based index of the first query result.

#### *count [ int(\$int32) ] (query)*

An integer indicating the desired maximum number of query results per page.